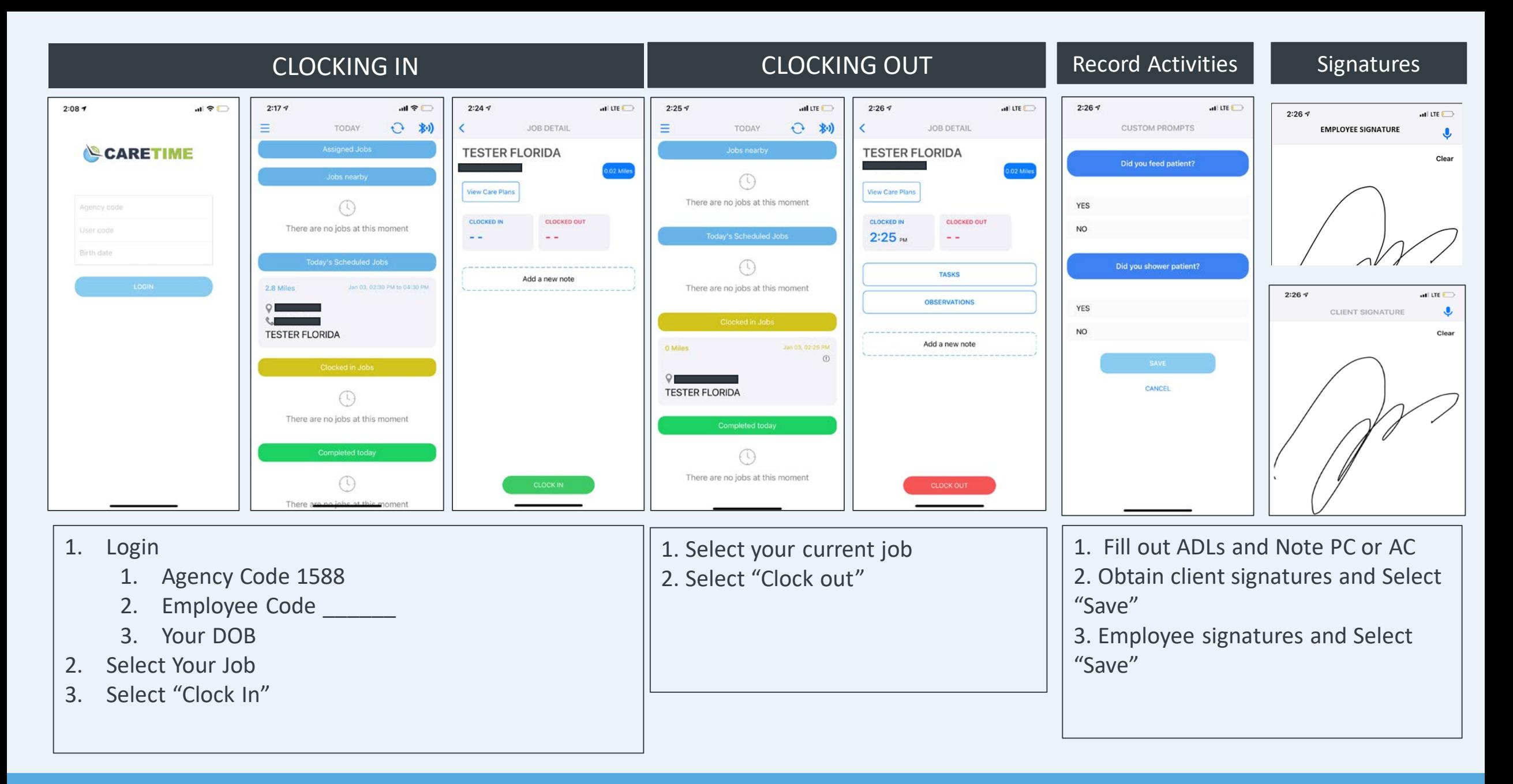

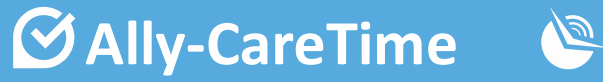

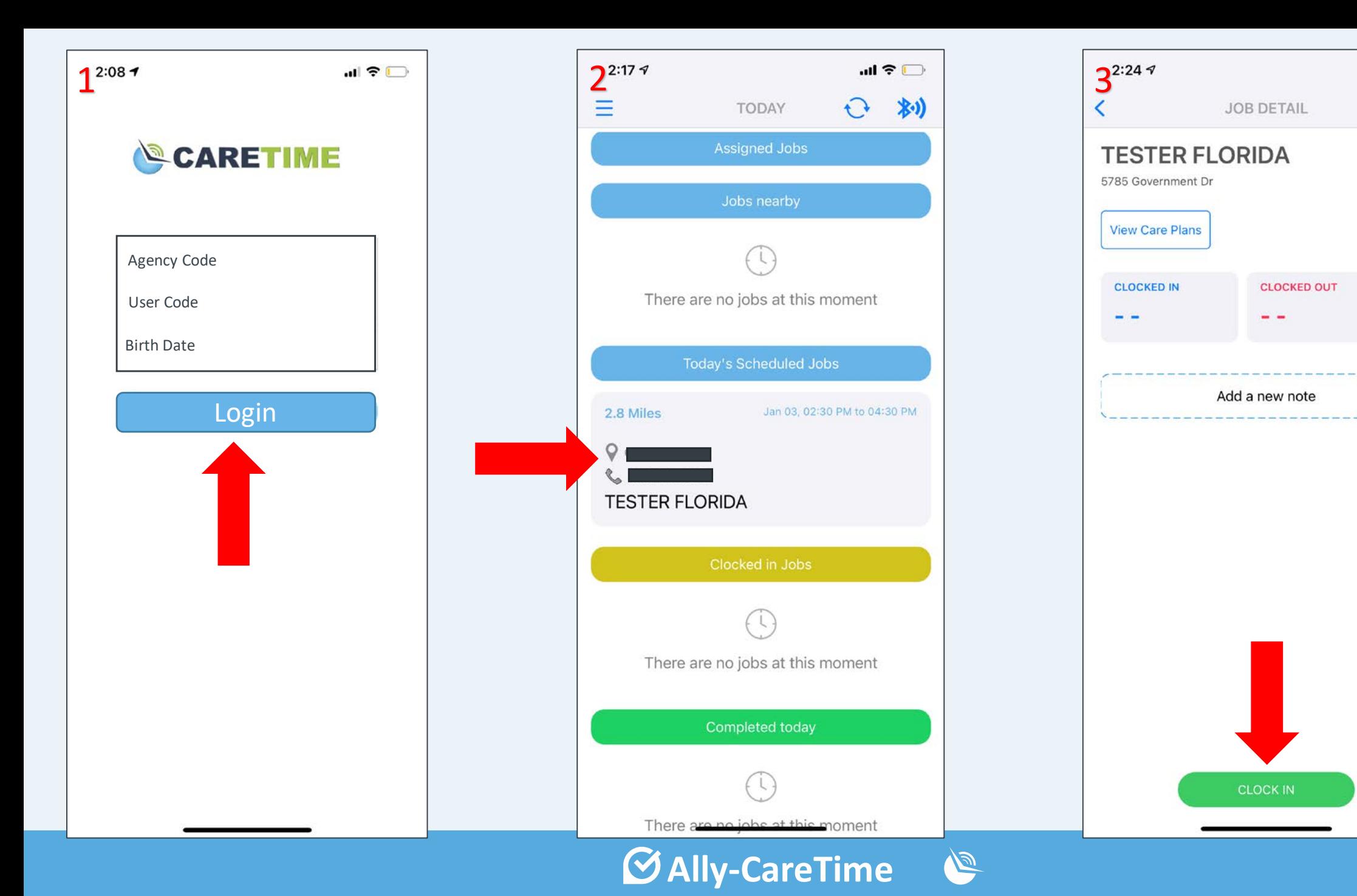

 $\overline{a}$ II LTE

0.02 Miles

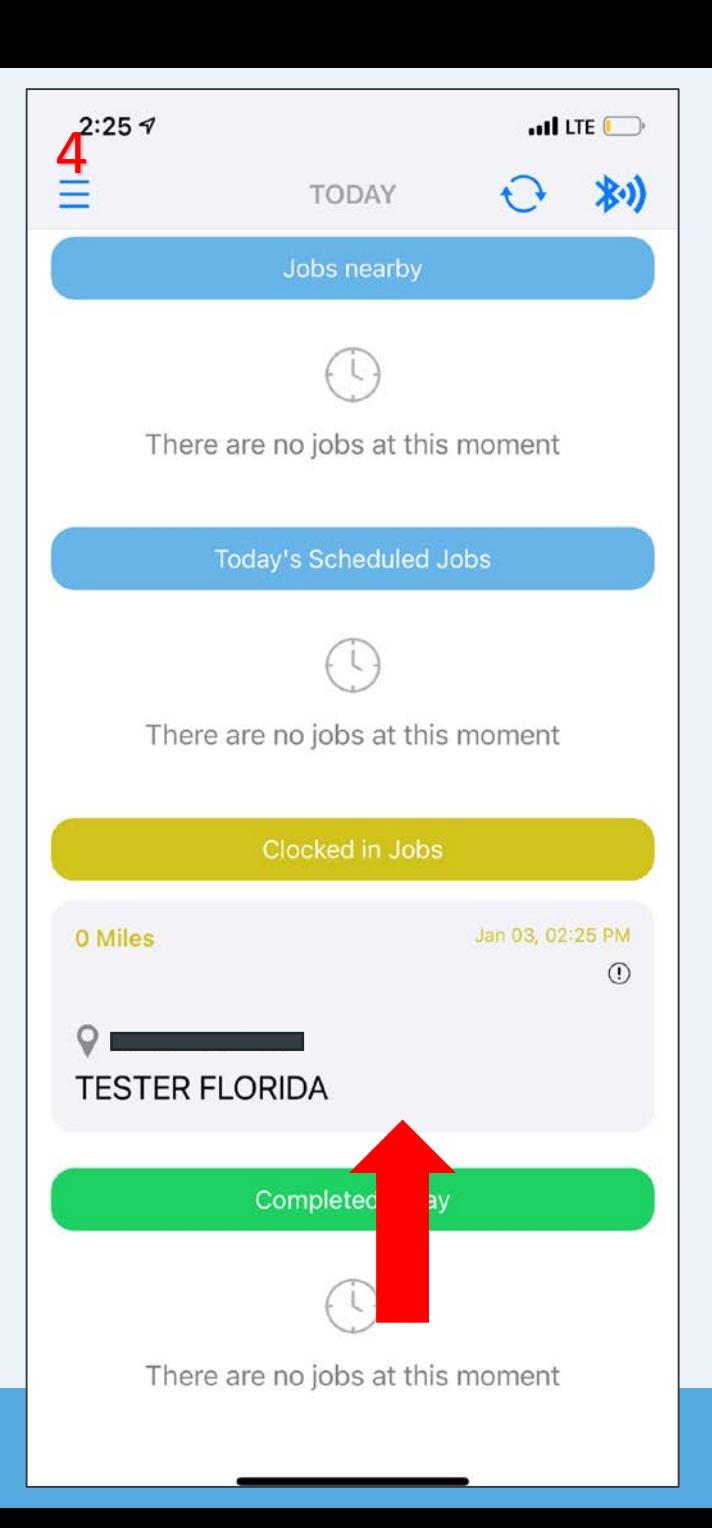

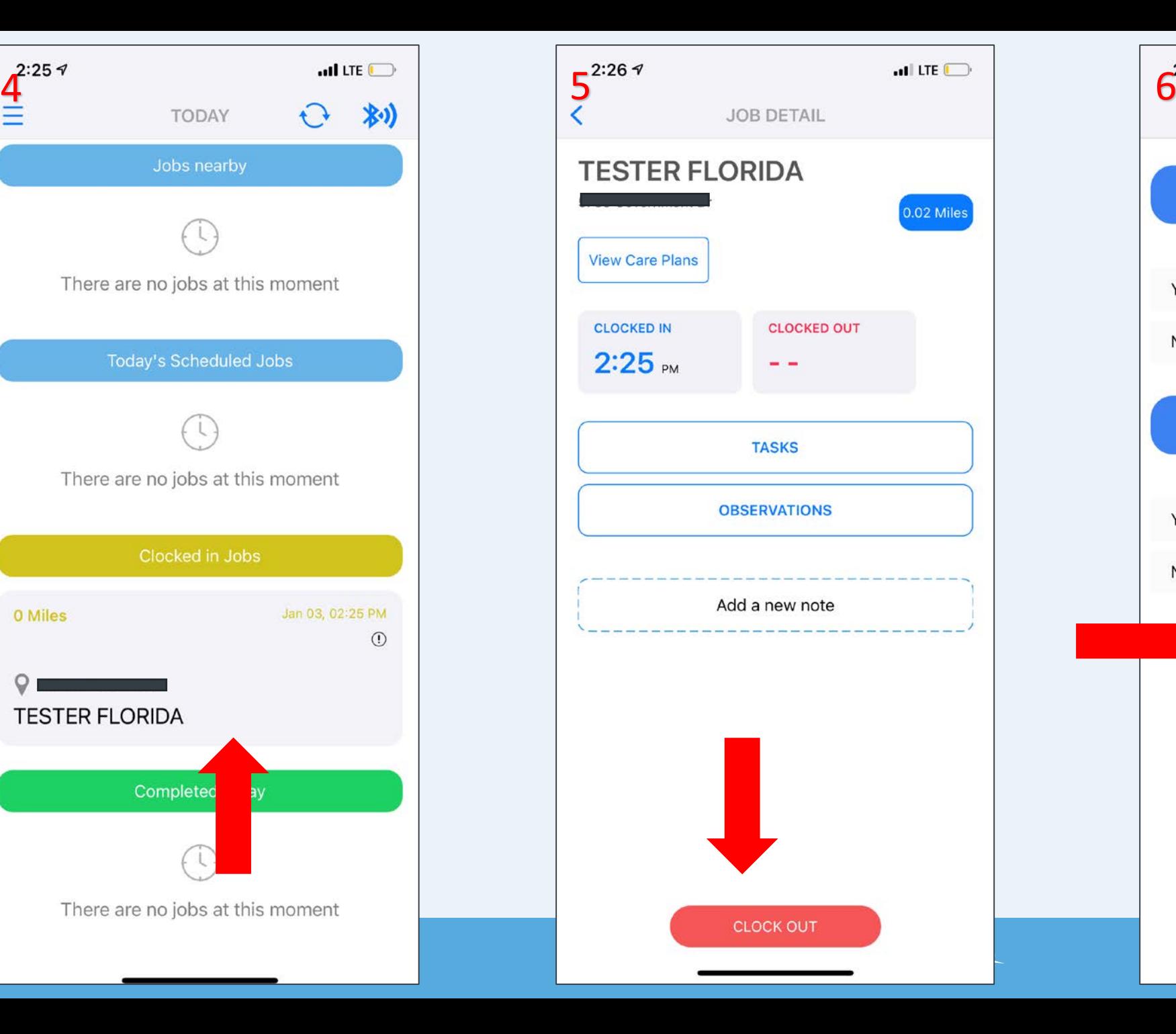

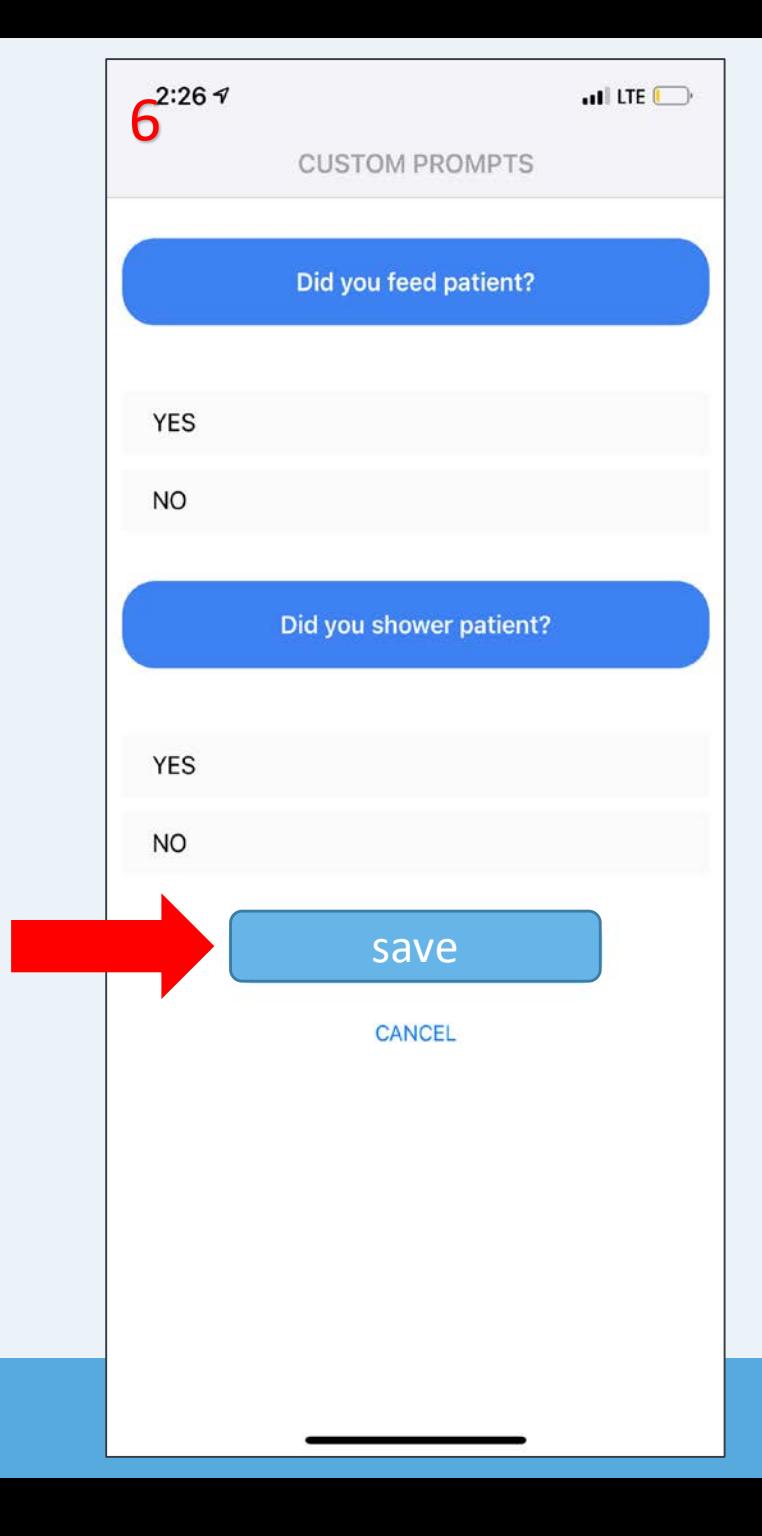

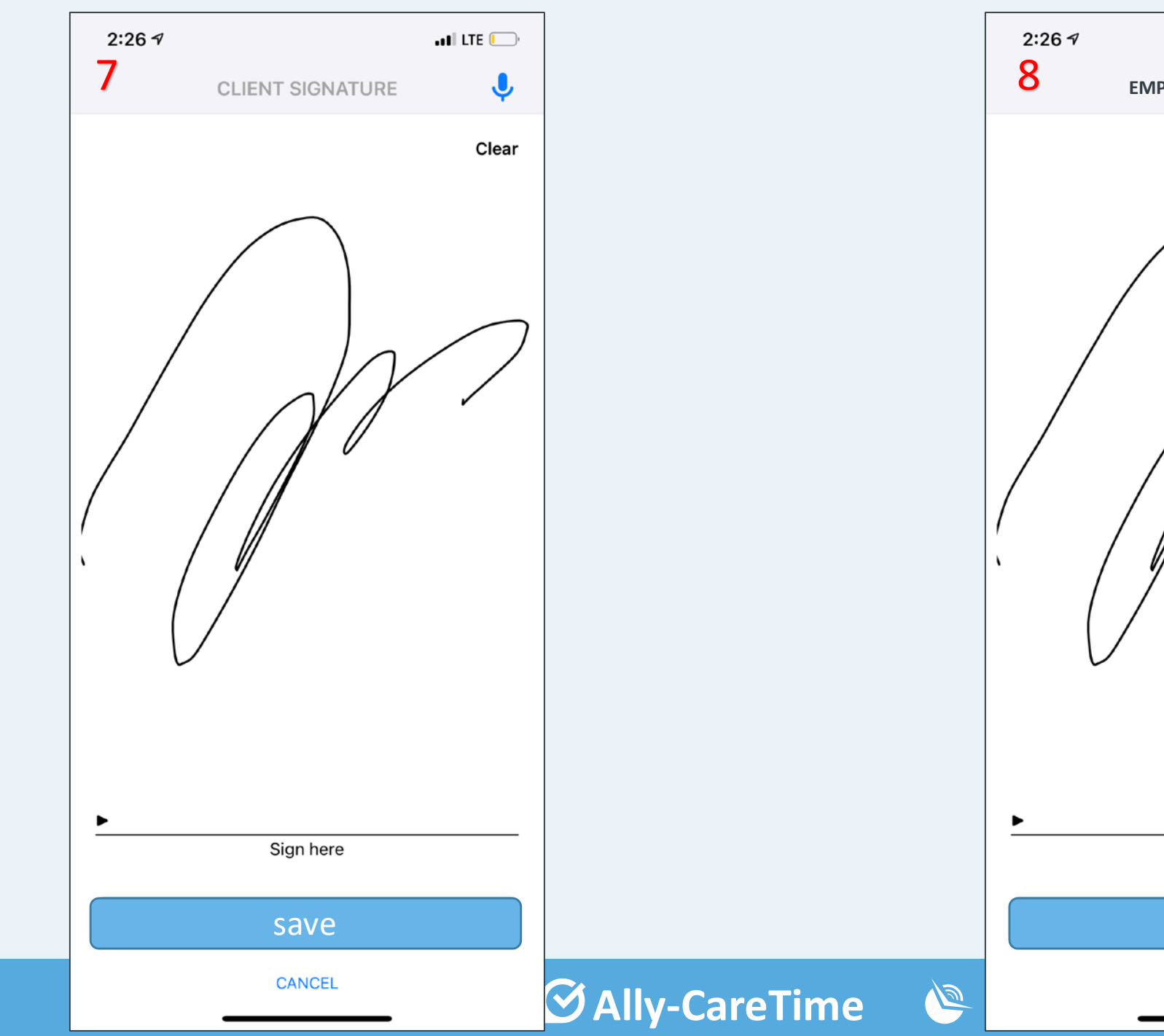

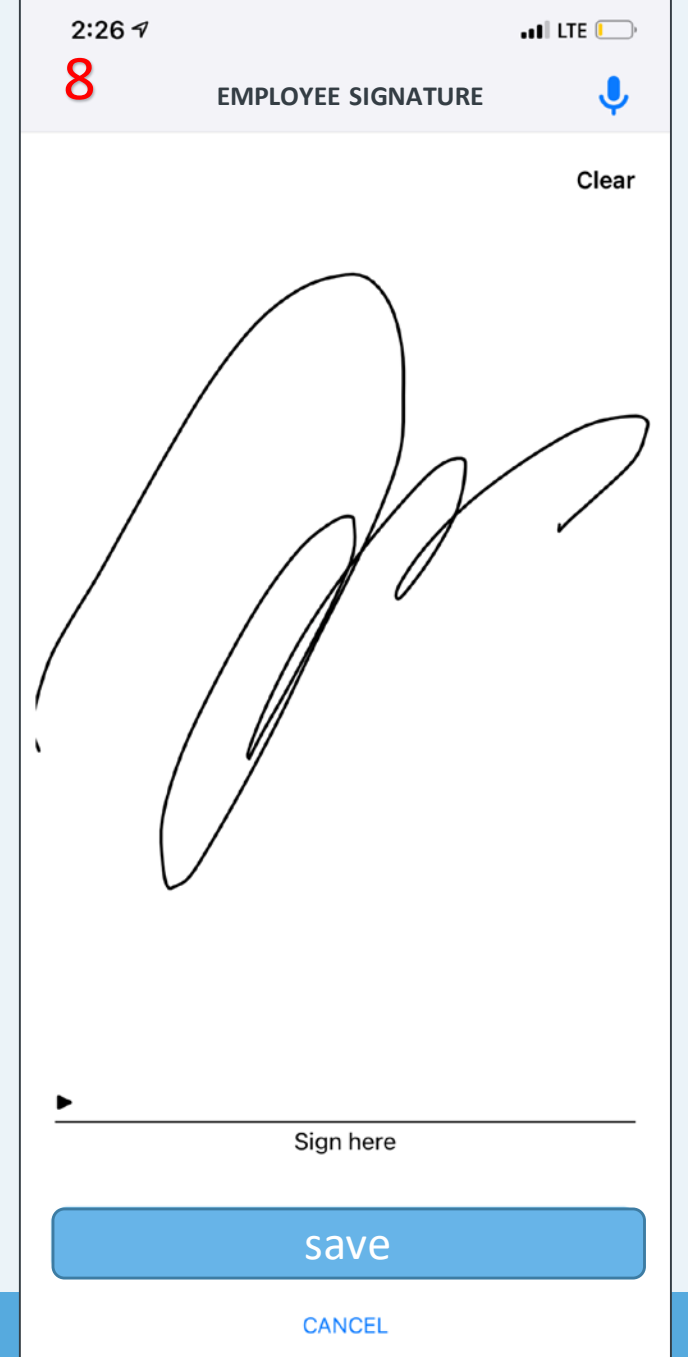